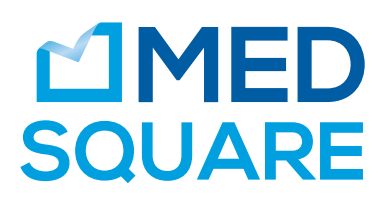

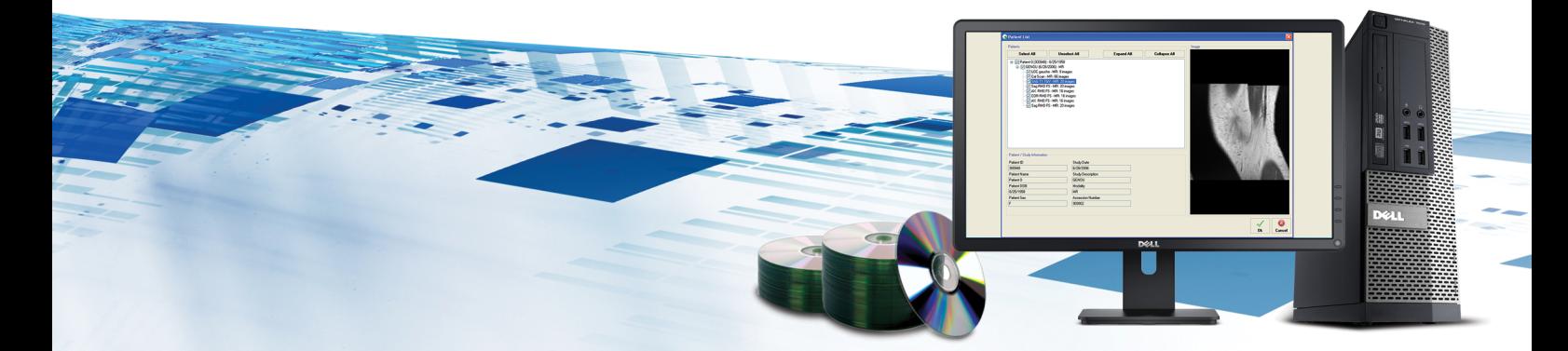

## ULTIMA MEDIA IMPORTER **Easily Import & Reconcile your DICOM Studies to Your PACS**

Ultima Media Importer allows you to easily import to your PACS external DICOM studies from disc (CD. DVD, Blu-Ray). USB flash, network folder or shelf archive.

Studies are reconciled automatically against your worklist or PACS. Patient demographics and study information can be edited before sending them to the PACS.

Ultima Media Importer can be installed on an existing Ultima PC (Burning station or Tera Box) or any PC on your local network.

Importing patient data can be as simple as a single click with Ultima Media Importer software.

# **/ / /**

## Key Features

- Import external DICOM images from CD, DVD Blu-Ray, USB Flash, Network Folder
- $\cdot$  Import DICOM images from optical discs with or without valid DICOMDIR files
- $i$  Automatic launch when the media is inserted
- Scan discs or directories for DICOM images with Smart Read, quickly skipping over non-DICOM files allowing the acceleration of the media read speed.
- $\cdot$  Supports all DICOM image syntax including lossy and lossless JPEG and RLE compressed encoding
- $\cdot$  Intuitive tree-based selection process helps locate patients. studies and series on the media (include series preview)

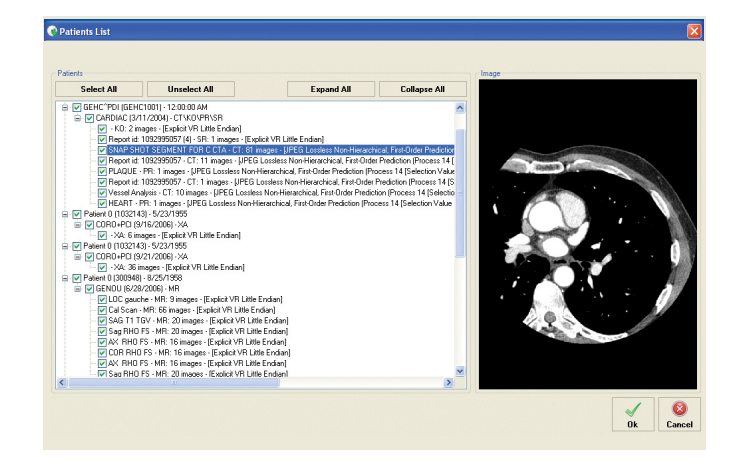

### **Key Features**

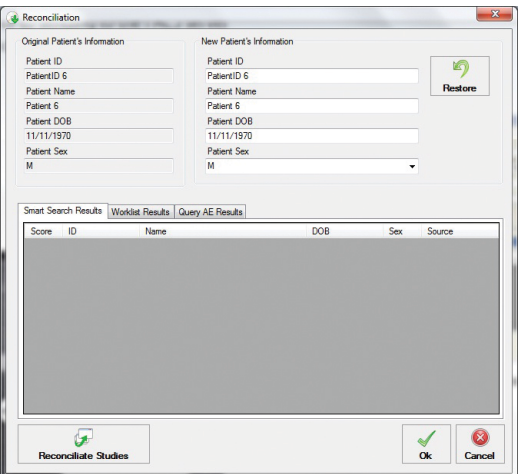

- $\cdot$  Smart Search feature allows automatic query of Worklist and/or PACS server(s) in order to find matching Patients. It provides Score results with most likely results displayed first
- : Consolidated display of patient and study information for each selected study before starting the reconciliation process
- . Manually edit patient demographic information, accession number and study description prior to sending to PACS
- $\cdot$  Easy configuration of an unlimited number of DICOM destinations
- destination destination destination default destination
- $\cdot$  Track all imports with Audit Log, includes date/time, user, original patient/study information, new patient/study information, and the AETitle(s) destination
- Importer and DICOM edits (old and new values) and Importer AETitle in each DICOM file

### Connectivity and DICOM Services

Fully DICOM 3.0 Compliant & provides the following DICOM services:

- C-ECHO SCU
- C-FIND SCU
- C-FIND-MWL SCU
- C-STORE SCU

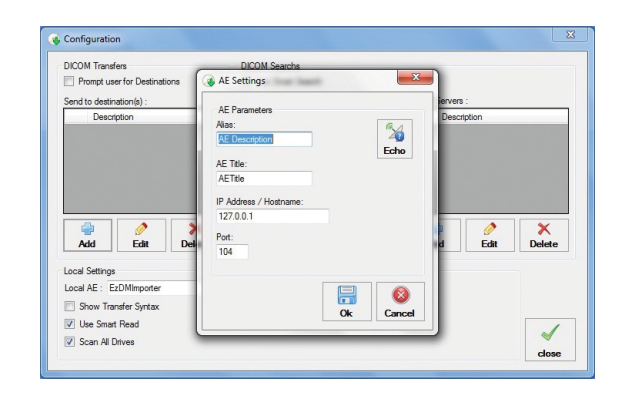

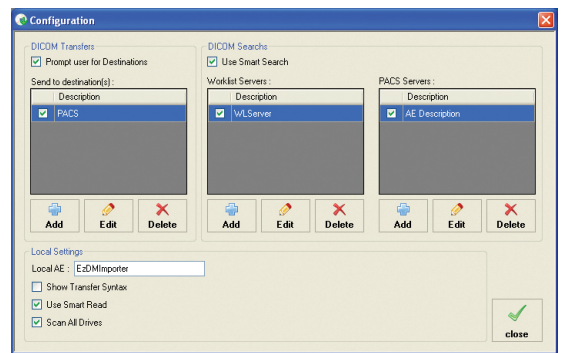

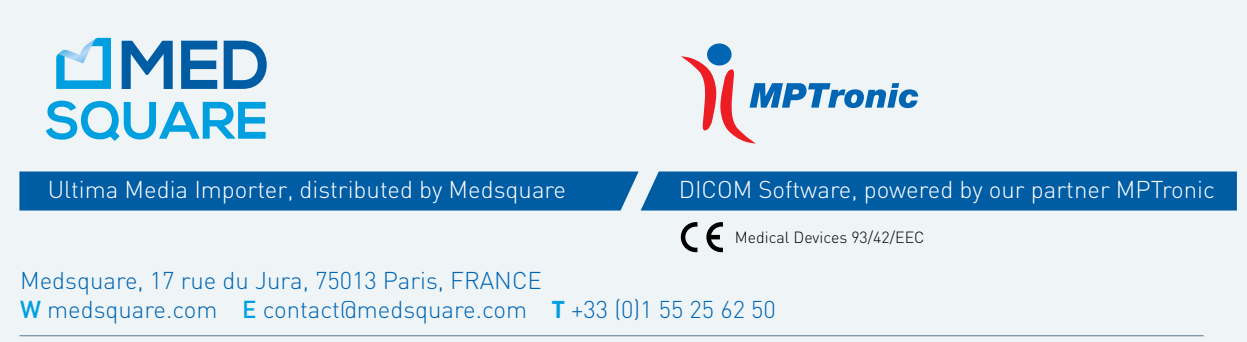

© 2016 Medsquare SAS - All rights reserved.

Medsquare SAS reserves the right to modify the design and specifications described in this document at any time without notice.